#### **Retrouvez la liste des espaces numériques sur : Accès sur inscription • Respect des règles sanitaires**

### **www.bretagnecentre.bzh**

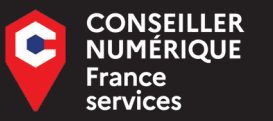

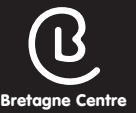

**MERDRIGNAC : LUNDI MATIN TRÉMOREL : LUNDI APRÈS-MIDI** **RÉSERVATION 07 64 38 94 63** n.besnard@loudeac-communaute.bzh

# **PROGRAMME NUMÉRIQUE**

**septembre-octobre novembre-décembre 2023**

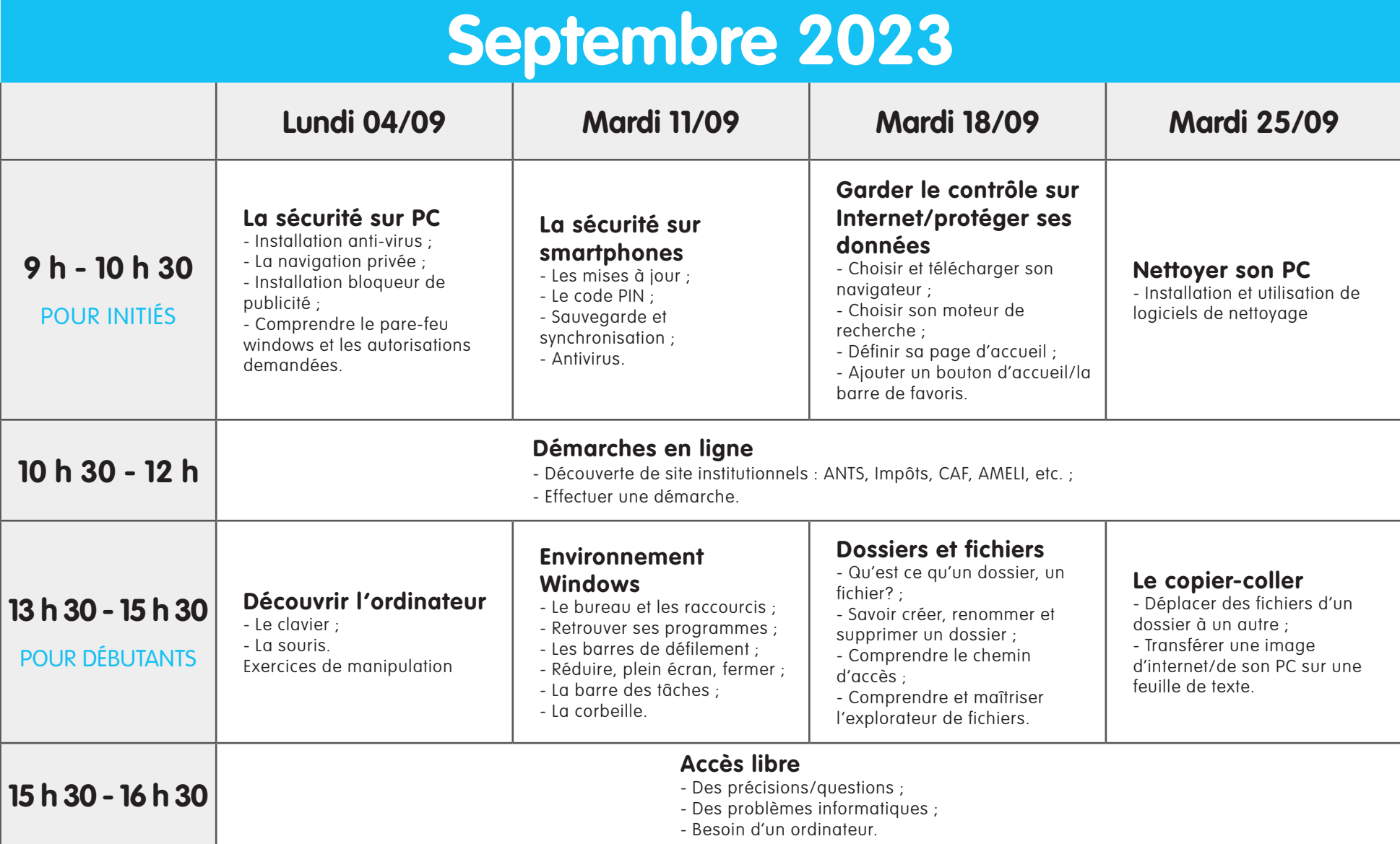

#### **Retrouvez la liste des espaces numériques sur : Accès sur inscription • Respect des règles sanitaires**

### **www.bretagnecentre.bzh**

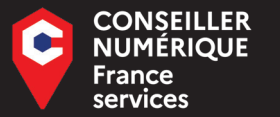

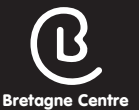

**MERDRIGNAC : LUNDI MATIN TRÉMOREL : LUNDI APRÈS-MIDI** **RÉSERVATION 07 64 38 94 63** n.besnard@loudeac-communaute.bzh

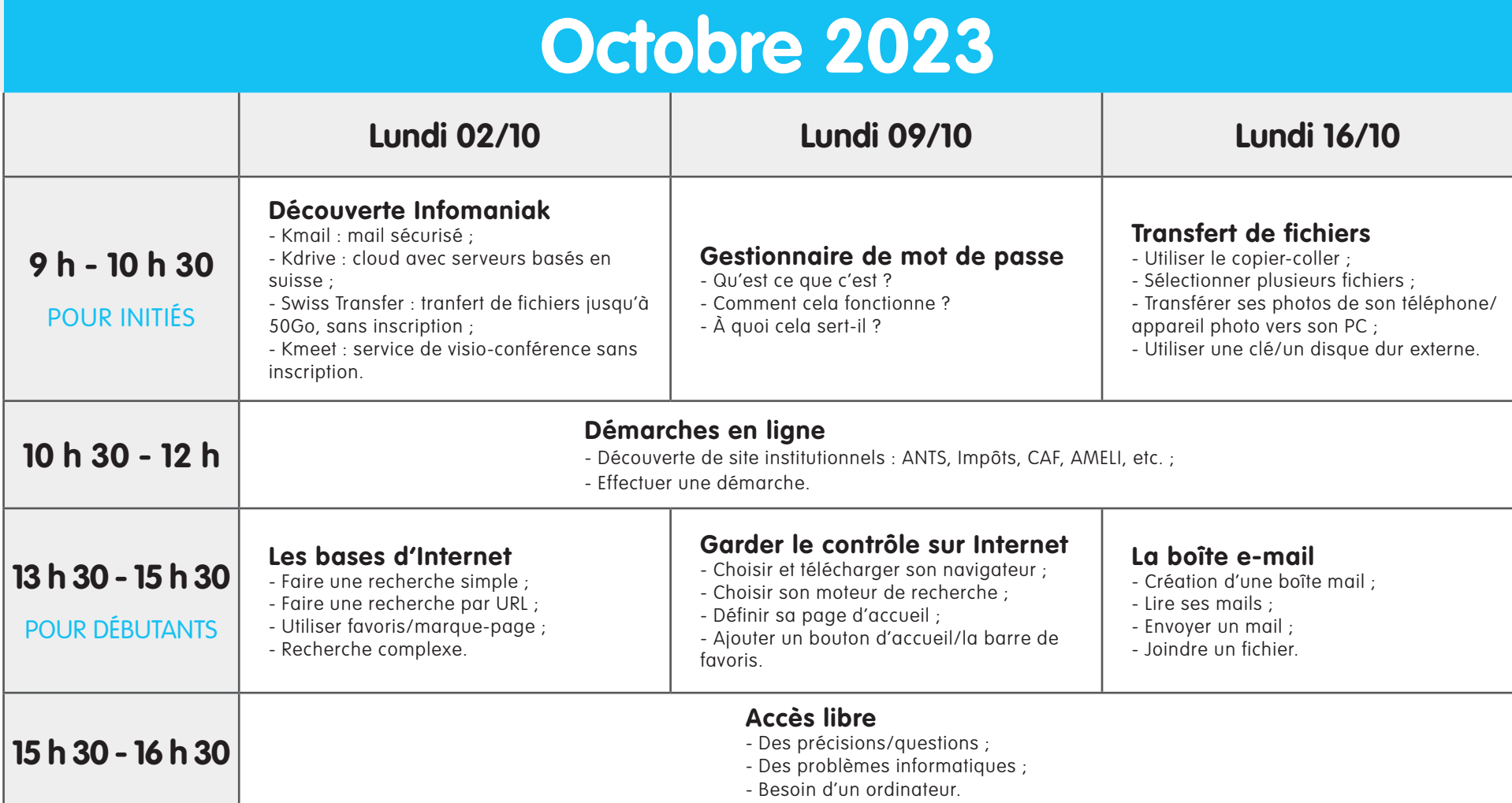

# **PROGRAMME NUMÉRIQUE**

**septembre-octobre novembre-décembre 2023**

**Retrouvez la liste des espaces numériques sur :**

**Accès sur inscription • Respect des règles sanitaires** 

**www.bretagnecentre.bzh**

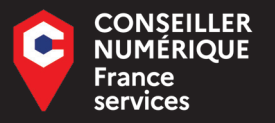

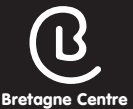

**MERDRIGNAC : LUNDI MATIN TRÉMOREL : LUNDI APRÈS-MIDI** **RÉSERVATION 07 64 38 94 63** n.besnard@loudeac-communaute.bzh

# **PROGRAMME NUMÉRIQUE**

### **septembre-octobre novembre-décembre 2023**

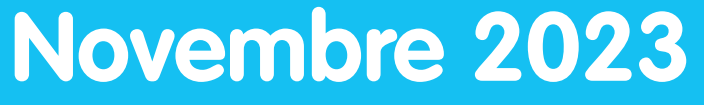

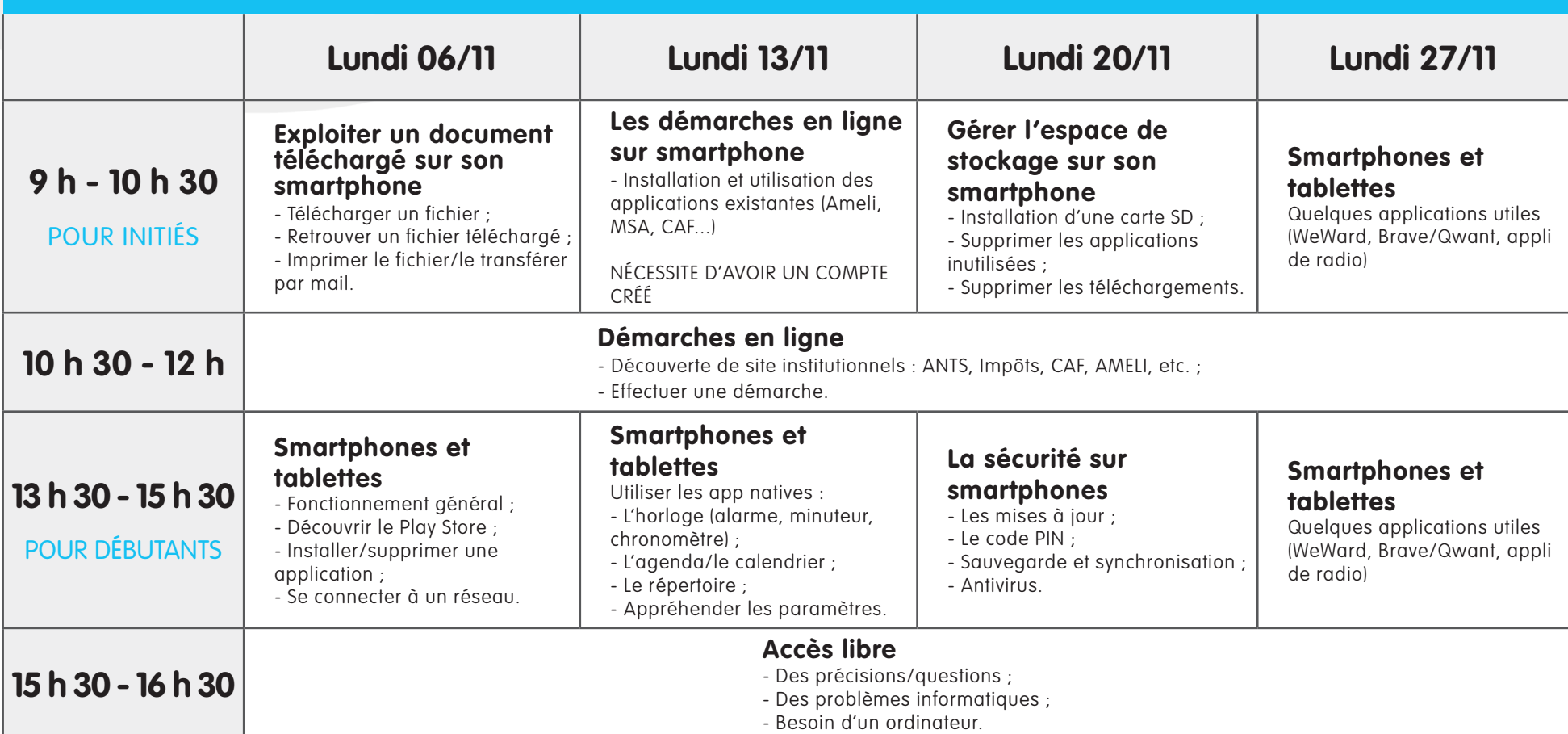

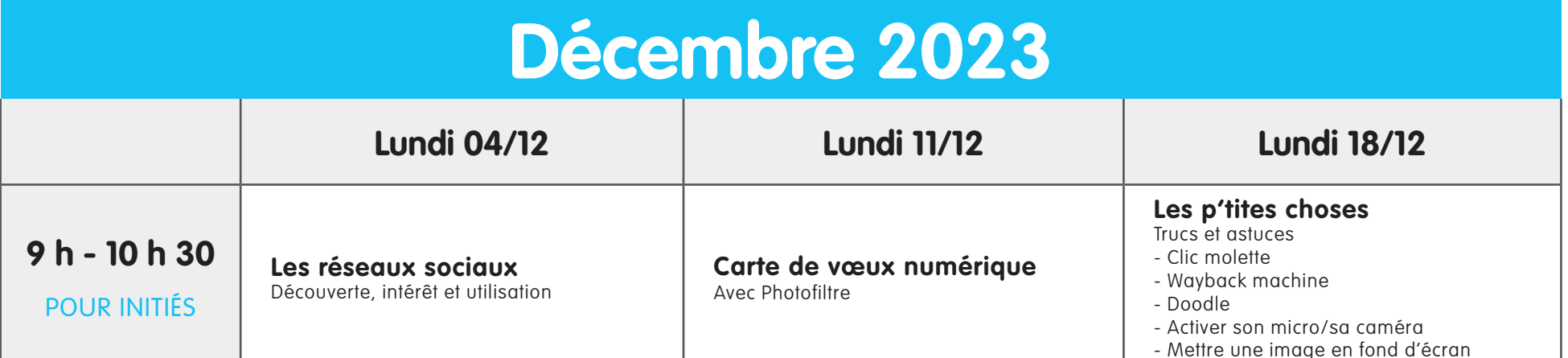

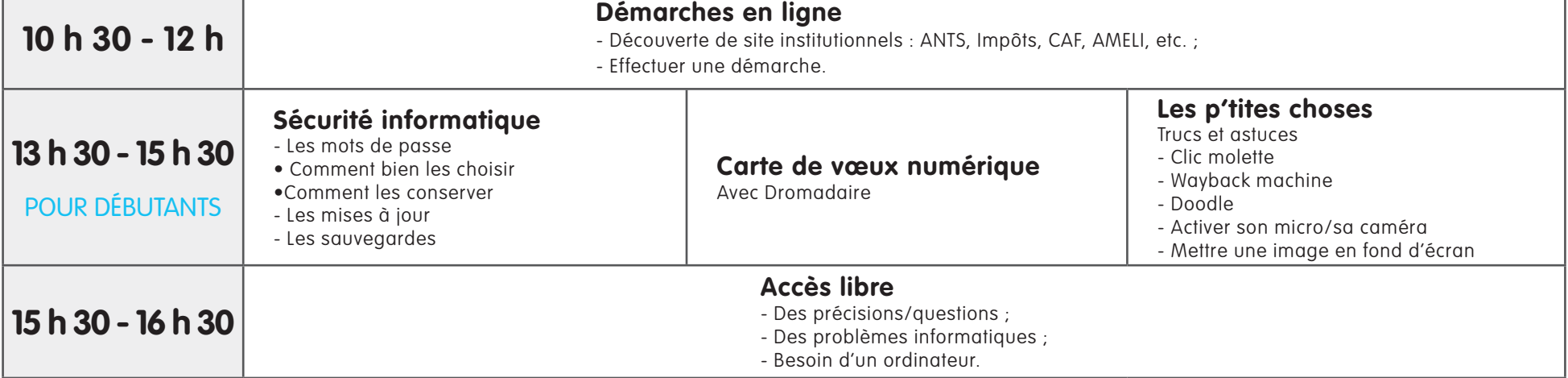